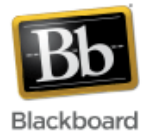

## **Course and Organization Roles**

Course and organization roles determine the level of access to content and tools within a Blackboard course/organization. Each user in Blackboard is assigned a role for each course/organization in which he/she participates. For example, a user can have the role of 'student' in one course and the role of 'teaching assistant' in another course. (A user can only have one role in any given course/organization.) A role is assigned when a user is enrolled in a course/organization and can be edited at any time.

The following is a list of available course roles in Blackboard (corresponding organization roles are in parentheses):

- **Instructor (Leader)** Instructors have access to all areas of the Control Panel. This role is generally given to those developing, teaching, or facilitating the course. Instructors control when a course is made available to students.
- **Teaching Assistant (Assistant)–** Teaching Assistants have access to most areas of the Control Panel and can do nearly everything an instructor can do. If the course is unavailable to students, Teaching Assistants still have access to the course. Teaching Assistants cannot remove an instructor from a course.
- **Course Builder (Organization Builder) –** Course Builders assist the instructor with creating, uploading, and editing content. Course Builders have access to most areas of the Control Panel, but not student grades. If the course is unavailable to students, Course Builders still have access to the course. Course Builders cannot remove an instructor from a course. This would be an appropriate role for an undergraduate student who is assisting an instructor with building a course, or perhaps a librarian who would like to share course-appropriate resources or material.
- **Grader (Grader) -** Graders assist the instructor with the creation, management, delivery, and grading of assessments. Graders also assist the instructor with managing the Grade Center. Graders cannot access a course if it is unavailable to students.
- **Student (Participant) -** Student is the default course role. Students are automatically loaded into the course when the course is created. However, they do not have access to the course until the instructor makes the course available. Students have no access to the Control Panel.
- **Guest (Guest) –** Guests have no access to the Control Panel. Areas within the course can be made available to guests. (Guests are never able to access the Grade Center.) This would be an appropriate role for visitors such as prospective students, alumni, or parents.